## Behavior Tracker on the Go

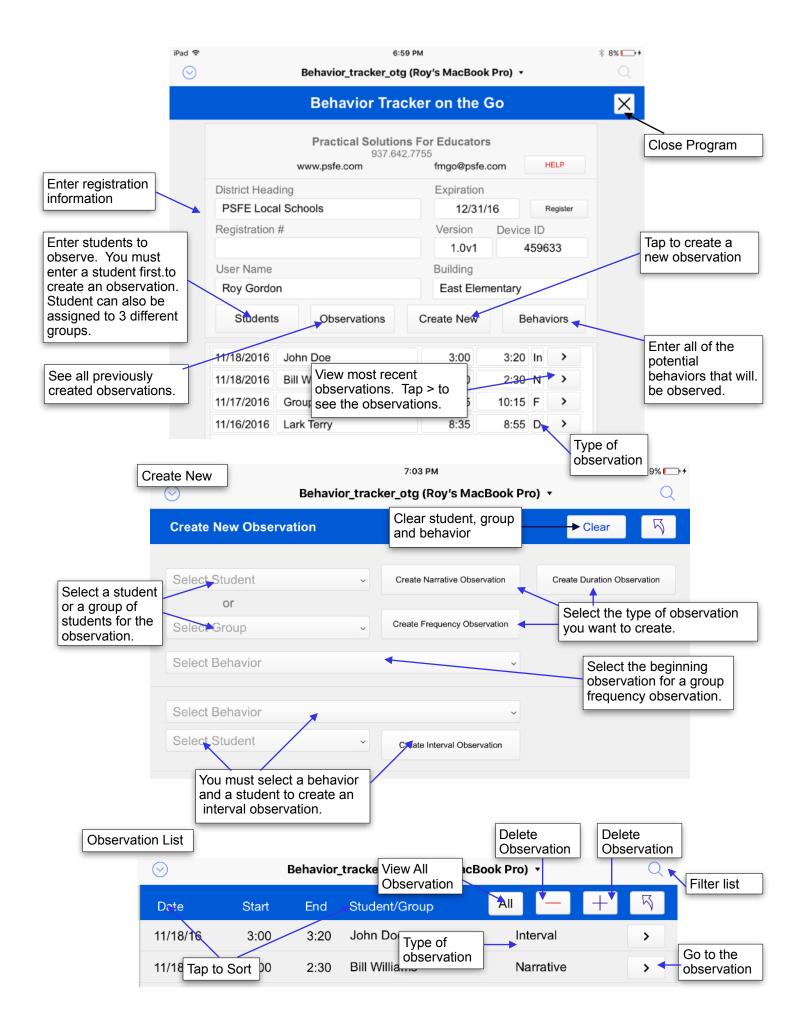

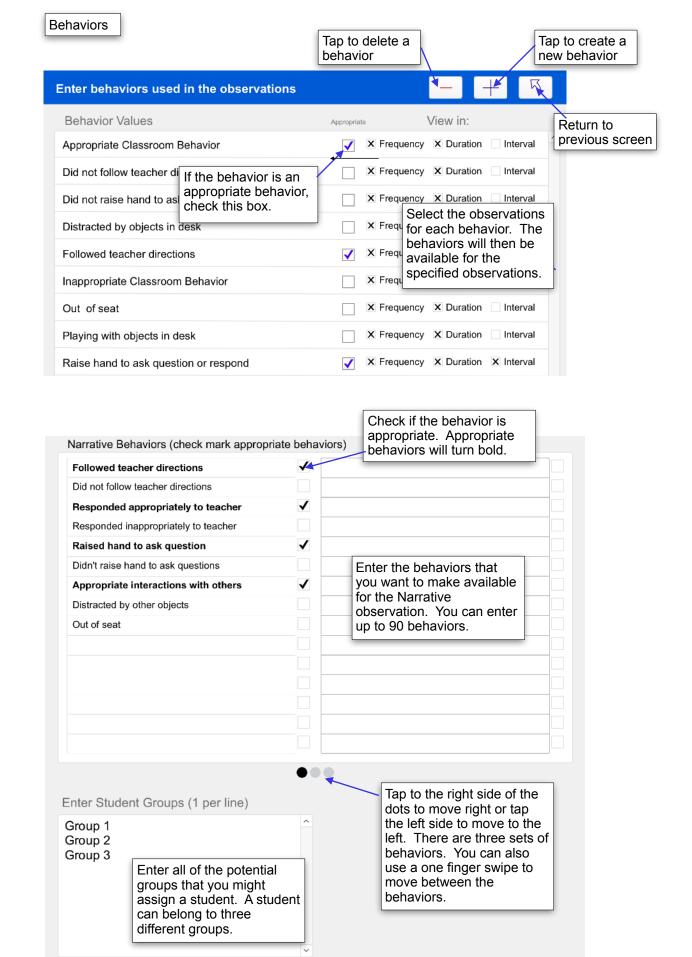

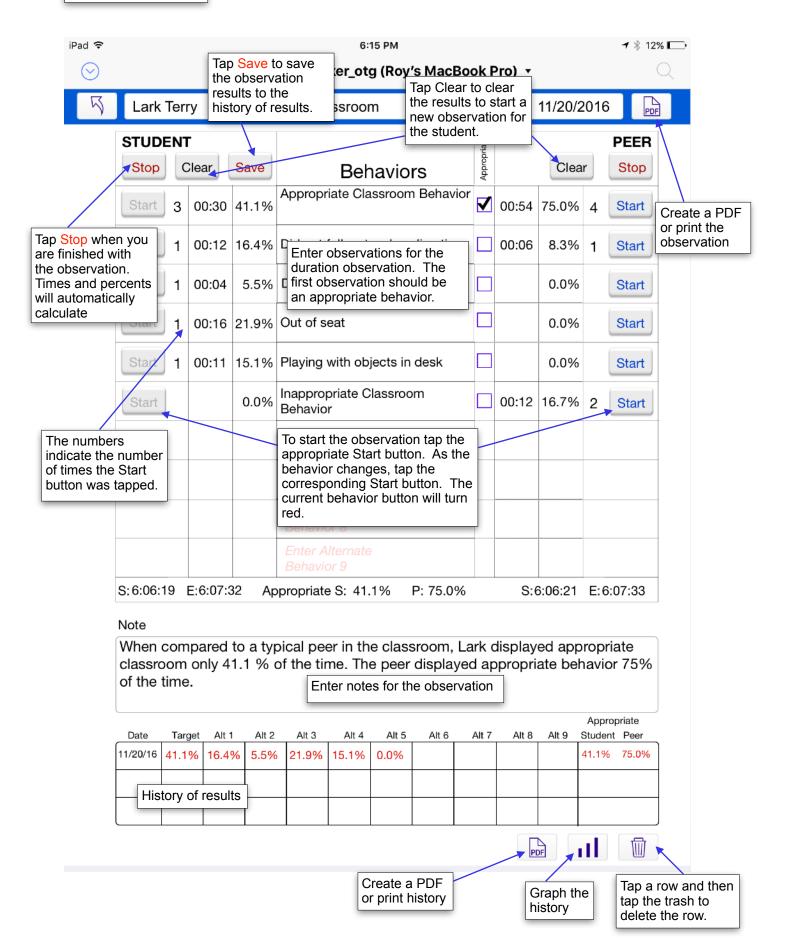

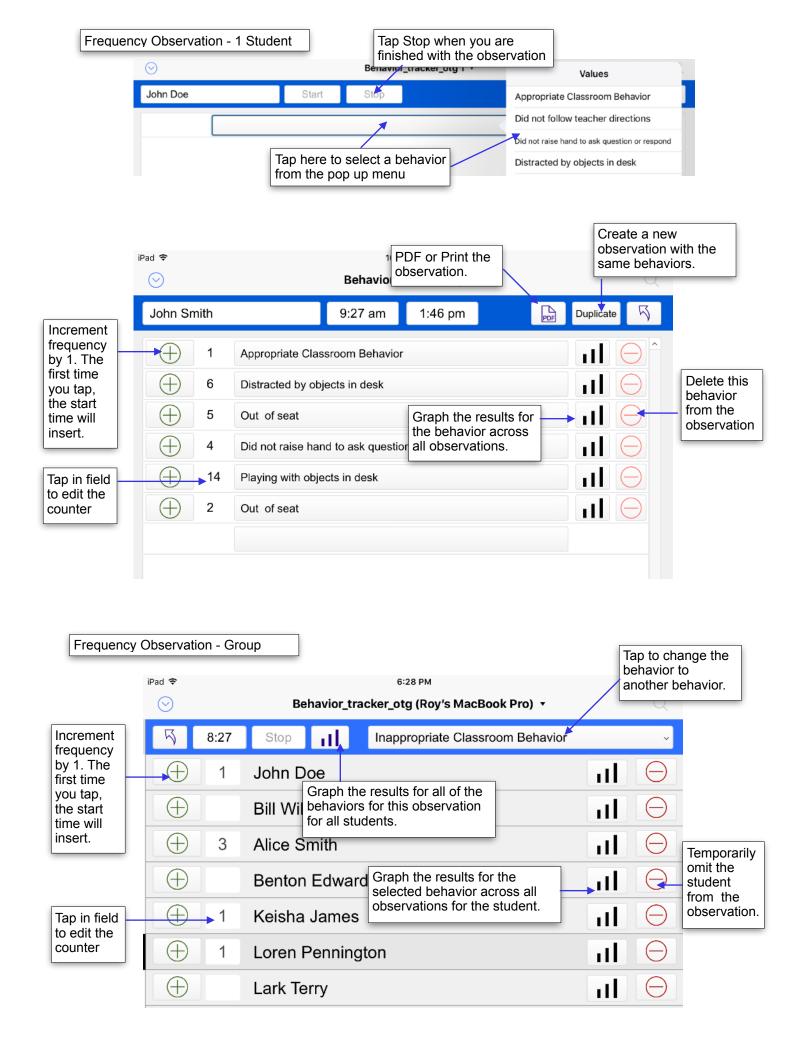

| S Dropbox 奈                                                                                                    | fin<br>10-25                                                                        | ap End when<br>hished with th                    | you are<br>e observation.                                                                                                    | Return to previous screen.    |  |
|----------------------------------------------------------------------------------------------------|-------------------------------------------------------------------------------------|--------------------------------------------------|----------------------------------------------------------------------------------------------------|-------------------------------|--|
| Mary Smith                                                                                                    | 10:25:07                                                                            |                                                  | End                                                                                                    |                               |  |
| Followed teacher dia<br>Did not follow teacher dia<br>Responded appropriate<br>Responded inappropriate<br>Raised hand to ask<br>Didn't raise hand to ask<br>Appropriate interactions<br>Distracted by other of<br>Out of seat | directions<br>y to teacher<br>ly to teacher<br>question<br>questions<br>with others | inse<br>into<br>Bolo                             | an Item to<br>ort the item<br>the narrative.<br>d items are<br>ropriate<br>is.                                                                                                    | PDF or Print the observation. |  |
|                                                                                                    |                                                                                     |                                                  | Tap to delete the last entered item.                                                                                                    |                               |  |
| Appropriate Behavior Inap                                                                                                    | propriate Behavior                                                                  | On-task                                          | Off-task                                                                                                    | Cops                          |  |
| 10:25:12 Responded inappropriately to teacher   10:25:17 On-task   10:25:25 Off-task   10:25:29 Didn't raise hand to ask questions                                                                                            |                                                                                     | teacher<br>t<br>t<br>teacher<br>t<br>t<br>t<br>t | Tap to the right side of the<br>dots to move right or tap<br>the left side to move to the<br>left. There are three sets of<br>behaviors. You can also<br>use a one finger swipe to<br>move between the<br>behaviors. |                               |  |
| 10:25:32 Out of seat                                                                                                    | -                                                                                   |                                                  |                                                                                                    |                               |  |
| 10:25:39 Followed te                                                                                                    | Followed teacher directions                                                         |                                                  |                                                                                                    |                               |  |

| Create New Student                         |                      | Delete Student     | Create New Student |
|--------------------------------------------|----------------------|--------------------|--------------------|
|                                            | Enter Students       | <b>*</b>           | + 5                |
|                                            | First Name Last Name | Student Number DOB |                    |
|                                            | Group: Group - G     | Values             |                    |
| Assign a stud<br>to 3 different<br>groups. |                      |                    | /2005              |
|                                            | nt Group: Group 1    | Group 1 🗸          |                    |
|                                            |                      | Group 2            |                    |

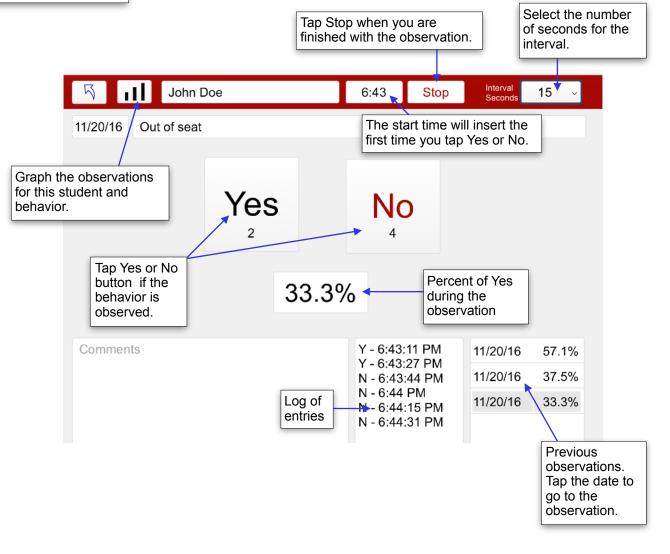

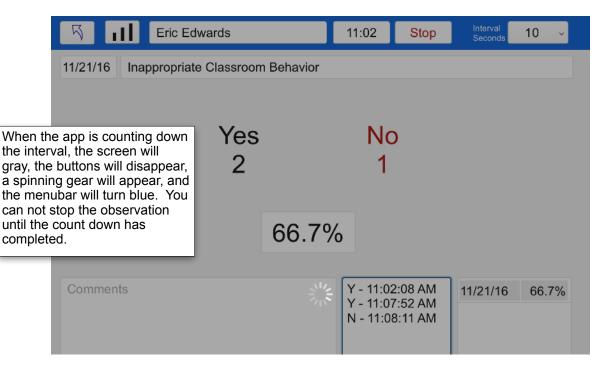